## ILOTY <sub>- skrócona wersja programowania</sub>

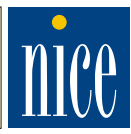

**I SPOSÓB** Naciskamy przycisk na radioobiorniku i trzymamy, aż zapali się dioda światłem ciągłym. Wtedy naciskamy dowolny przycisk na pilocie SMILO. Po wczytaniu pilota dioda mrugnie 3 razy. Radioodbiornik jest w stanie czuwania przez kolejne 8 s, i czeka na wczytanie kolejnych pilotów.

Radiodbiornik SMXI jest dwukanałowy i standardowo przypisze:

1 KANA£ - 1 przycisk na pilocie

2 KANA£ - 2 przycisk na pilocie

W tym sposobie NIE możemy wybrać, który przycisk ma sterować urządzenie, **radioodbiornik sam przypisze przyciski do kana³ów.**

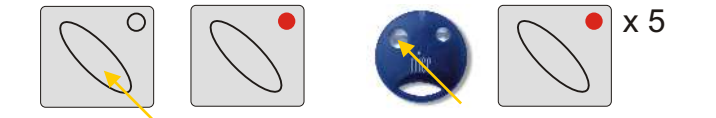

**II SPOSÓB** Naciskamy krótko przycisk na radioobiorniku, dioda mrugnie raz ( jeżeli chcemy wybrać drugi kanał, naciskamy krotko dwa razy), naciskamy żądany przycisk w pilocie obsługujący siłownik, aż dioda na radiu mrugnie trzy razy - pilot jest wczytany na żądanym kanale i przycisk, który chcemy. Dioda mrugnie raz potwierdzając otrzymany sygnał, oraz pięć razy potwierdzając wczytany przycisk. Radioioodbiornik jest w stanie czuwania przez kolejne 8 s, i czeka na wczytanie kolejnych pilotów.

Radiodbiornik SMXI jest dwukanałowy i standardowo przypisze:

1 KANAŁ - na przykład 3 przycisk na pilocie

2 KANAŁ - na przykład 4 przycisk na pilocie

W tym sposobie możemy wybrać, który przycisk ma sterować urządzeniem.

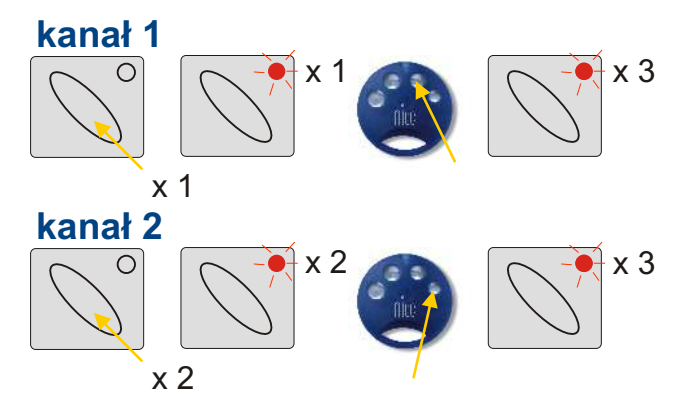

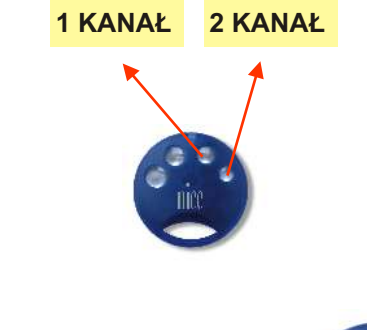

**1 KANA£ 2 KANA£**

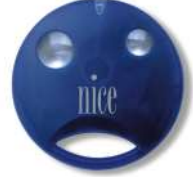

## **WINGO i SPIDO SMILO na pilocie 2-kanałowym**

W WINGO i SPIDO sa takie sama radia, 2-kanałowe SMI, dlatego wczytując pilota 2-kanałowego do dwóch radioodbiorników, zajmujemy dwa kanały w radiu WINGO, które obsługuje furtkę. Może zdarzyć się sytuacja, że jednym przyciskiem bedziemy uaktywniać SPI(DO i furtkę w WINGO.

## Aby tego uniknąć, należy:

- zamienić piloty na 4-kanałowe i wczytywać je II sposobem

albo

- zrezygnować z funkcji furtki i wczytać piloty, najpierw w SPIDO, potem w WINGO - ale koniecznie II sposobem, wczytując drugi przycisk na pilocie na i kanale w radiu SMI.

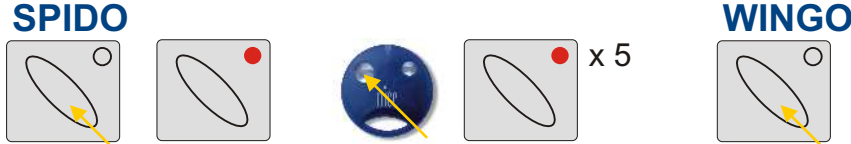

*Naciskamy przycisk krótko na radiu (II sposób), naciskamy 1 przycisk na pilocie. Dioda zapali siê 5 razy, mo¿emy wczytaæ kolejne piloty.*

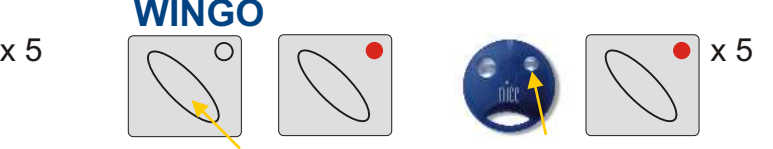

*Naciskamy przycisk krótko na radiu 1 raz (II sposób wybieramy 1 kana³), naciskamy 2 przycisk na pilocie. Dioda zapali siê 5 razy, mo¿emy wczytaæ kolejne piloty.*